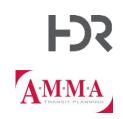

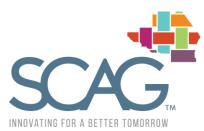

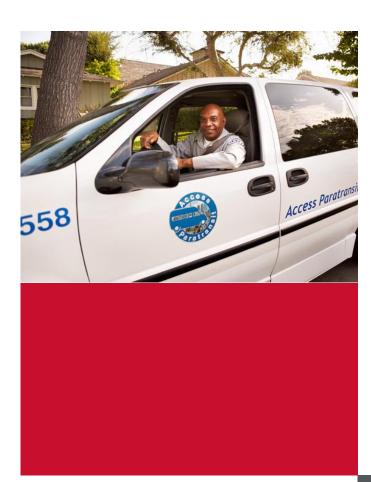

## Instruction Manual for ADA Paratransit Forecast Tool

ADA Paratransit Demand Forecast

Los Angeles, CA September 28, 2020

## Contents

| 1    | Introduction                                   | . 3 |
|------|------------------------------------------------|-----|
| 2    | Tool Overview                                  | . 4 |
| 3    | Step-by-Step Instructions for How to Use Tool  | . 5 |
|      | 3.1 Step 1: Read Instructions                  | . 6 |
|      | 3.2 Step 2: Review Input Data and Calculations | . 6 |
|      | 3.3 Step 3: View Projections                   | . 8 |
| 4    | Technical Documentation and Methodology        | . 9 |
| 5    | Updating the Tool Data                         | 13  |
| Appe | dix A: Table from Instructions Sheet           | 17  |

## Tables

| Table 1. Estimation of ADA Paratransit Demand | 17 |
|-----------------------------------------------|----|
| Table 2. Estimation of Capacity Needs         | 18 |
| Table 3. Estimation of Budget Requirements    | 20 |

## Figures

| Figure 1. Contents Sheet                                 | 4 |
|----------------------------------------------------------|---|
| Figure 2. Instructions Sheet                             |   |
| Figure 3. Inputs&Calc Sheet                              | 7 |
| Figure 4. Projections Sheet                              | 8 |
| Figure 5. Flowchart for Calculating Paratransit Demand1  | 0 |
| Figure 6. Flowchart for Calculating Capacity Needs1      | 1 |
| Figure 7. Flowchart for Calculating Budget Requirements1 | 2 |
| Figure 8. DataAgency Sheet                               | 4 |
| Figure 9. DataDemographics Sheet1                        | 5 |
| Figure 10. DataNTD Sheet1                                | 5 |
| Figure 11. DataProjections Sheet                         | 6 |

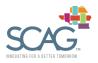

Instruction Manual for ADA Paratransit Forecast Tool ADA Paratransit Demand Forecast

This page is intentionally left blank.

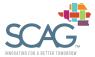

# 1 Introduction

The tool presents the findings of a research study conducted for SCAG to assist transit practitioners in the areas of market analysis, demand forecasting, planning and budgeting. The study relies primarily on a comprehensive literature review, a detailed examination of available data and interviews with transit agencies and other stakeholders. The tool provides a general framework to estimate ADA paratransit demand, capacity needs and budget requirements. It is primarily intended for long-term forecasting and scenario analysis and is not meant to replace the more detailed short-term forecasts used by some transit agencies.

The purpose of this instruction manual is to inform users how to use the ADA paratransit forecast tool, and to provide an overview of the methodologies used for the calculations. The manual also instructs users how to update the underlying data in the tool. The rest of this manual is divided into four chapters:

- Chapter 2, Tool Overview provides a high-level summary of all the worksheets in the tool
- Chapter 3, Step-by-Step Instructions details how to use the tool and where the user needs to enter data or make selections
- Chapter 4, Technical Documentation describes the methodologies used for the tool calculations and projections
- Chapter 5, Updating the Tool Data provides instructions for updating the underlying tool data over time

This manual also includes one appendix, which replicates the full instructions tables provided in the tool on the Instructions sheet.

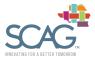

# 2 Tool Overview

The tool includes 11 user-enabled worksheets.<sup>1</sup> The worksheets are categorized into one of five groups, depending on their function:

- Introduction sheets (blue)
- Background information (green)
- Tool instructions, user inputs, and calculations (orange)
- Data (purple)
- Population projections (purple-pink)

Within the tool worksheets, cells containing text in blue font indicates values are linked to other worksheets in the tool. Cells that are highlighted light orange are meant for user inputs. To help avoid accidental edits to tool calculations, cells containing calculations on the orange sheets are protected, and only cells meant for only user inputs can be changed.

The Contents worksheet includes a list of all worksheets in the tool, organized by the five color-coded groups. A brief description of the sheet contents is also provided. Figure 1 includes a screenshot of the Contents sheet.

#### **Figure 1. Contents Sheet**

| #  | Sheet              | Description                                                                                                    |
|----|--------------------|----------------------------------------------------------------------------------------------------|
| 1  | <u>Cover</u>       | Cover page of the tool                                                                                                    |
| 2  | <u>Contents</u>    | Lists tool contents with hyperlinks to access each sheet                                                                                                    |
| 3  | <u>Overview</u>    | Provides a description of the tool and its purpose                                                                                                    |
| 4  | <u>Methodology</u> | Graphical representation of methodologies for estimating 1) ADA paratransit demand, 2) capacity needs and service design considerations and 3) budget requirements                              |
| 5  | Instructions       | Step-by-step approach for each methodology                                                                                                    |
| 6  | Inputs&Calc        | Requires user inputs and optional data overrides; calculates one year of results for: 1) ADA paratransit demand, 2) capacity needs and service design considerations and 3) budget requirements |
| 7  | Projections        | Calculates projected results for: 1) ADA paratransit demand, 2) capacity needs and service design considerations and 3) budget requirements                                                     |
| 8  | <u>DataAgency</u>  | Agency-specific data gathered from a combination of agency interviews and NTD                                                                                                    |
| 9  | DataDemographics   | Demographic data at the county-level                                                                                                    |
| 10 | <u>DataNTD</u>     | ADA paratransit data at the agency/county level (demand response [DR] data gathered from NTD)                                                                                                   |
| 11 | DataProjections    | Population projections from SCAG                                                                                                    |

#### Legend:

Introduction sheets Background information Tool instructions, user intputs, and calculations Data Projections

<sup>&</sup>lt;sup>1</sup> Note that one sheet ('ListsLookups') is hidden as it does not need to be edited or viewed.

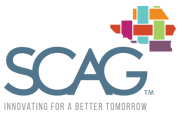

The ADA Paratransit Demand Forecast Tool, outputs and associated data are provided "as is" without warranty of any kind, whether expressed, implied, statutory, or otherwise including but not limited to, the implied warranties of merchantability and fitness for a particular purpose.

As shown in the figure, the 11 worksheets include the following:

- **Cover**: Cover page of the tool
- Contents: Lists tool contents with hyperlinks to access each sheet
- Overview: Provides a description of the tool and its purpose
- **Methodology**: Graphical representation of methodologies for estimating 1) ADA paratransit demand, 2) capacity needs and service design considerations and 3) budget requirements
- Instructions: Step-by-step approach for each methodology
- Inputs&Calc: Requires user inputs and optional data overrides; calculates one year of results for: 1) ADA paratransit demand, 2) capacity needs and service design considerations and 3) budget requirements
- **Projections**: Calculates projected results for: 1) ADA paratransit demand, 2) capacity needs and service design considerations and 3) budget requirements
- DataAgency: Agency-specific data gathered from a combination of agency interviews and NTD
- **DataDemographics**: Demographic data at the county-level
- DataNTD: Paratransit data at the county-level gathered from NTD
- DataProjections: Population projections from SCAG
- 3 Step-by-Step Instructions for How to Use Tool

To run the tool, the user will rely on the three orange sheets, namely:

- Instructions
- Inputs&Calc
- Projections

The rest of the worksheets in the tool provide information on the tool methodology and purpose, as well as data. These sheets can be reviewed by the user, and the user may choose to edit or update the data sheets in the future (discussed further in chapter 5). However, to operate the tool, only the three orange sheets are required. Step-by-step instructions for what to do on each worksheet are described further below.

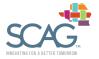

## 3.1 Step 1: Read Instructions

The first step in using the ADA Paratransit Demand Forecast Tool is to read the Instructions worksheet. This sheet provides information on each 'output' variable calculated on the Inputs&Calc worksheet. Specifically, the sheet provides a definition for each 'input' used to calculate the output and suggests sources for collecting the required inputs. The sheet also describes key factors affecting the outputs, the process followed in the tool to calculate the output, and any additional useful comments.

The Instructions worksheet follows the same structure and logic as the Inputs&Calc sheet, mirroring the same order of outputs, and grouped into the same three categories:

- Estimation of ADA Paratransit Demand: describes all inputs and outputs used to calculate paratransit demand
- Estimation of Capacity Needs: describes all inputs and outputs used to calculate total vehicle fleet required
- Estimation of Budget Requirements: describes all outputs related to agency budget requirements, including fare revenues, annual operating and maintenance (O&M) costs, subsidy requirements, and initial capital investments required for vehicle fleet

A partial screenshot of the Instructions sheet is provided below in Figure 2, and the full set of instructions are replicated in Appendix A.

|              | Step # | Output              | Input                                                                                                    | Data Source(s)       | Key Factors                                                                                                    | Process                                                                                                |
|--------------|--------|---------------------|----------------------------------------------------------------------------------------------------|----------------------|----------------------------------------------------------------------------------------------------|----------------------------------------------------------------------------------------------------|
|              | 1      | -                   | Total Population of Service Area                                                                                           | SCAG; California DoF | -                                                                                                    | -                                                                                                    |
| DEMAND       | 2      | Target Population   | Target Population Rate : percent of population who is the<br>intended target of ADA paratransit service                    | SCAG                 | Age structure; household income distribution                                                                            | Multiply Total Population of Service Area<br>by Target Population Rate                                 |
| PARATRANSIT  | 3      |                     | Market Penetration Rate : percent of target population<br>who actually applies for ADA paratransit service                 | Agency               | Outreach activity; service area; availability and<br>costs of accessible transportation alternatives;<br>business cycle | Multiply Target Population by Market<br>Penetration Rate                                               |
| OF ADA       | 4      |                     | Eligibility Rate : percent of applicants who are deemed<br>eligible                                                        | Agency               | Eligibility criteria and evaluation process;<br>provincial and territorial regulations                                  | Multiply Population Applying for ADA<br>Paratransit by Eligibility Rate                                |
| ESTIMATION C | 5      | Active Registrants  | Percent Active Registrants : percent of registered<br>customers who have taken at least one trip in the past<br>year       | Agency               | Frequency of eligibility re-assessment;<br>availability of subscription trips                                           | Multiply Registrants by Percent of Active<br>Registrants                                               |
| ESTIN        | 6      | Total Trip Requests | Average Annual Trips Requested : average number of<br>passenger trips requested per active user and per month<br>(or year) |                      | Fare structure; service hours; quality of service;<br>seasonality; attendant and companion policy                       | Multiply Active Users by Trip Request Rate                                                             |
|              | 7      | Booked Trips        | Denial Rate : percent of denied/ unaccommodated trip requests                                                              | Agency               | Zero denial policy; capacity                                                                                            | Multiply Total Trip Requests by Denial Rate<br>and Subtract the Result from Total Trip<br>Requests     |
|              | 8      |                     | Cancellation and No-show Rate : percent of booked trips<br>cancelled and no-shows                                          | Agency               | Cancellation and no-show policy; reservation<br>window; pick-up window                                                  | Multiply Booked Trips by Cancellation and<br>No-show Rate and Subtract the Result from<br>Booked Trips |

### Figure 2. Instructions Sheet

## 3.2 Step 2: Review Input Data and Calculations

The Inputs&Calc sheet requires data entry by the user. The user can also review data suggested by the tool and choose whether or not to override these values. After reading the Instructions sheet, the user will have a good understanding of the definitions of each output being calculated and input in use on the Inputs&Calc sheet. The structure of the Inputs&Calc sheet is the same as that on the Instructions sheet, with calculations organized into three categories:

• Estimation of ADA Paratransit Demand: calculates all intermediate outputs to estimate the annual passenger trips

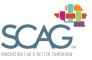

- Estimation of Capacity Needs: calculates all intermediate outputs to estimate total vehicle fleet
- Estimation of Budget Requirements: calculates relevant measures of budget requirements, including fare revenues, annual O&M costs, subsidy requirements, and initial capital investments required for vehicle fleet

A partial screenshot of the sheet is shown below in Figure 3.

#### Figure 3. Inputs&Calc Sheet

| USER SELECTIONS        |        |
|------------------------|--------|
| First year of analysis | 2020   |
| Last year of analysis  | 2030   |
| Geography / Agency     | Access |

| :           | Step # | Output Name                                 | Output Value          | USER OUTPUTS OVERRIDE | Input Name                                                                                 | Alternate Input Source(s) |  |
|-------------|--------|---------------------------------------------|-----------------------|-----------------------|--------------------------------------------------------------------------------------------|---------------------------|--|
| DEMAND      | 1      | -                                           | -                     | n/a                   | Total Population of Service Area                                                           | SCAG; California DoF      |  |
| L DEV       | 2      | Target Population                           | 1,152,307             | n/a                   | Target Population Rate                                                                     | SCAG                      |  |
| PARATRANSIT | 3      | Persons Applying for 58,789 ADA Paratransit |                       | n/a                   | Market Penetration Rate                                                                    | Agency                    |  |
| ARAT        | 4      | Registrants 50,205                          |                       | n/a                   | Eligibility Rate                                                                           | Agency                    |  |
| ADA P       | 5      | Active Registrants 42,258                   |                       | n/a                   | Percent Active Registrants                                                                 | Agency                    |  |
| ъ –         | 6      | Total Trip Requests 4,559,589               |                       | n/a                   | Average Annual Trips Requested                                                             | Agency                    |  |
| ESTIMATION  | 7      | Booked Trips 4,559,589                      |                       | n/a                   | Denial Rate                                                                                | Agency                    |  |
| ESTIN       | 8      | Annual Passenger Trips                      | 4,252,156             |                       | Cancellation and No-show Rate                                                              | Agency                    |  |
| NEEDS       | 1      | -                                           | -                     | n/a                   | Breakdown of Year into Days:<br>- Weekdays<br>- Saturdays<br>- Sundays<br>- Holidays       | -                         |  |
| CAPACITY    | 2      | Weekday Equivalents                         | 251.0<br>16.8<br>14.6 | n/a                   | Service Hours and Weekday Equivalent Factor for:<br>- Weekdays<br>- Saturdays<br>- Sundays | Agency                    |  |
| ы<br>Н      |        | -                                           | 0.5                   |                       | - Holidays                                                                                 |                           |  |

As part of Step 2, the user will follow three steps, as described below. All cells intended for user inputs or overrides are colored in light orange. The rest of the cells are locked for editing.

#### Step 2.1: Enter Analysis Parameters in 'User Selections' Table

During Step 2.1 the user will define the scope of the analysis. This information is required to develop the projections. Specifically, the user will enter values in Cells E3:E5, which correspond to the following variables:

- First Year of Analysis: enter the first year of calculations to be considered on the Projections sheet. This value must be greater than or equal to 2020, and less than the Last Year of Analysis.
- Last Year of Analysis: enter the last year of analysis to be considered on the Projections sheet. This value must be greater than the First Year of Analysis and less than or equal to 2045.
- Geography/Agency: select from a drop-down menu of SCAG counties or key paratransit agencies. This selection will be used to lookup the corresponding tool data for the inputs. All data suggested by the tool will populate inputs in the 'Tool Suggested Inputs' column (columns I:J).

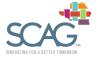

#### Step 2.2: Review Input Data from Tool and Override Values as Needed

Based on the information entered during Step 2.1, the 'Tool Suggested Inputs' (columns I:J) will automatically populate with data from the tool. The user should review the input values suggested by the tool. For each input, the user has the option to override the value by entering a new value in the orange 'USER INPUTS OVERRIDE' column (columns K:L). To use the data provided by the tool, the corresponding cell should be left blank in the 'USER INPUTS OVERRIDE' column.

#### Step 2.3: Review Calculated Outputs and Override Values as Needed

In addition to overriding inputs, the user has the option to directly override two key outputs: annual passenger trips and total vehicle fleet. The user may choose to override these values if he or she has information on these values. First, the user can review the calculated annual passenger trips and total vehicle fleet in cells E16 and E30. To override these values, enter the desired number of annual passenger trips and total vehicle fleet in the cells F16 and F30.

## 3.3 Step 3: View Projections

After all required information is entered on the Inputs&Calc sheet, the user should navigate to the Projections sheet to view forecasted results. Similar to the Instructions and Inputs&Calc sheets, the results are organized into three groups:

- **Projections of ADA Paratransit Demand:** forecasts ADA paratransit demand based on the data entered on Inputs&Calc and population growth for the geography selected (or the geography associated with the agency selected).
- **Projections of Capacity Needs:** forecasts total vehicle fleet required to support projected demand.
- **Projections of Budget Requirements:** forecasts annual fare revenues, O&M costs, and operating deficit based on projected demand. Also forecasts periodic capital investments required to maintain projected vehicle fleet.

Projections are shown for the period of analysis defined on the Inputs&Calc sheet. Total results over that period are shown in column F in black or red font. Figure 4 shows a partial screenshot of the Projections sheet.

| Projected Demand, Capacity, and Budg  | get        |            |                   | 2020            | 2021            | 2022            | 2023            | 2024            | 2025            | 2026            |
|---------------------------------------|------------|------------|-------------------|-----------------|-----------------|-----------------|-----------------|-----------------|-----------------|-----------------|
| SCAG Region                           | output     | input      |                   |                 |                 |                 |                 |                 |                 |                 |
| Projections of ADA Paratransit Demand | 2017       | 2020       |                   |                 |                 |                 |                 |                 |                 |                 |
| Total Population of Service Area      | 18,974,658 | 20,257,560 |                   | 20,257,560      | 20,907,186      | 21,577,646      | 22,269,605      | 22,983,755      | 23,720,807      | 24,313,952      |
| Population Growth Rate                |            | 2.2%       |                   |                 | 3.21%           | 3.21%           | 3.21%           | 3.21%           | 3.21%           | 2.50%           |
| Target Population                     |            | 10.1%      |                   | 2,045,088       | 2,110,671       | 2,178,356       | 2,248,213       | 2,320,309       | 2,394,718       | 2,454,598       |
| Persons Applying for ADA Paratransit  |            | 6.9%       |                   | 141,878         | 146,428         | 151,123         | 155,970         | 160,971         | 166,134         | 170,288         |
| Registrants                           |            | 87.8%      |                   | 124,550         | 128,544         | 132,667         | 136,921         | 141,312         | 145,843         | 149,490         |
| Active Registrants                    |            | 84.1%      |                   | 104,747         | 108,106         | 111,573         | 115,150         | 118,843         | 122,654         | 125,721         |
| Total Trip Requests                   |            | 123        |                   | 12,844,040      | 13,255,928      | 13,681,024      | 14,119,752      | 14,572,549      | 15,039,867      | 15,415,943      |
| Booked Trips                          |            | 3.9%       |                   | 12,341,838      | 12,737,621      | 13,146,096      | 13,567,669      | 14,002,762      | 14,451,808      | 14,813,180      |
| Annual Passenger Trips                | 0          | 5.1%       | 0                 | 11,710,257      | 12,085,786      | 12,473,357      | 12,873,357      | 13,286,185      | 13,712,251      | 14,055,130      |
| Projections of Capacity Needs         |            |            |                   |                 |                 |                 |                 |                 |                 |                 |
| Passengers per Weekday                |            | 291        |                   | 40,252          | 41,542          | 42,875          | 44,250          | 45,669          | 47,133          | 48,312          |
| Passengers per Peak Hour              |            | 10.8%      |                   | 4,347           | 4,487           | 4,630           | 4,779           | 4,932           | 5,090           | 5,218           |
| Vehicle Requirement in Peak Hour      |            | 2.80       |                   | 1,554           | 1,604           | 1,656           | 1,709           | 1,763           | 1,820           | 1,865           |
| Total Vehicle Fleet                   | 0          | 15.0%      | 0                 | 1,787           | 1,845           | 1,904           | 1,965           | 2,028           | 2,093           | 2,145           |
| Projections of Budget Requirements    |            |            |                   |                 |                 |                 |                 |                 |                 |                 |
| Annual Fare Revenue                   |            | \$3.21     | \$1,329,067,977   | \$37,644,723    | \$38,851,928    | \$40,097,846    | \$41,383,718    | \$42,710,827    | \$44,080,493    | \$45,182,739    |
| Annual O&M Costs                      |            | \$23.66    | \$9,780,084,179   | \$277,012,591   | \$285,895,932   | \$295,064,147   | \$304,526,372   | \$314,292,034   | \$324,370,866   | \$332,481,856   |
| Operating Deficit/ Subsidy Required   |            |            | (\$8,451,016,202) | (\$239,367,868) | (\$247,044,004) | (\$254,966,301) | (\$263,142,653) | (\$271,581,208) | (\$280,290,373) | (\$287,299,117) |
| Capital Cost of Vehicles              |            | \$7,609    | \$480,173,092     | \$13,600,496    | \$14,036,641    | \$14,486,773    | \$14,951,341    | \$15,430,806    | \$15,925,646    | \$16,323,872    |

### Figure 4. Projections Sheet

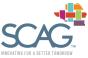

# 4 Technical Documentation and Methodology

The ADA Paratransit Forecast Tool presents the findings of a research study conducted for SCAG to assist transit practitioners in the areas of market analysis, demand forecasting, planning and budgeting. The study relies primarily on a comprehensive literature review, a detailed examination of available data and interviews with transit agencies and other stakeholders. The tool provides a general framework to estimate the demand for ADA paratransit, capacity needs and service design considerations and budget requirements. More specifically, the tool develops estimates of and projections for the three following key pieces of planning information:

- ADA paratransit demand (specifically, annual passenger trips)
- Capacity needs (vehicle fleet size required to meet demand)
- **Budget requirements** (fare revenues, O&M costs, operating deficit/subsidy requirements, and capital investments required for vehicles)

The flowcharts in the following three figures below illustrate the methodologies used to estimate these three categories of planning information. The diagrams show the different steps to arrive at the final output and identify the input(s) required at each step. This step-by-step process is described in detail on the Instructions sheet in the tool. On the Instructions sheet, each step in the calculation process is defined by a number. At each step, the intermediate output, the relevant input(s), potential data source(s) for those inputs and the process to be performed are identified and/or defined. Where appropriate, comments are also provided to help the user apply the methodology. In addition, key factors influencing the intermediate output to be estimated are listed. This is particularly useful to understand where in the estimation process specific internal factors (those over which transit managers exercise some control, such as the fare structure) and external factors (which are largely exogenous to the transit system, such as demographic trends) should be considered. For instance, an increase in outreach activity by the transit agency is expected to have a positive impact on the market penetration rate.

For all the methodologies described below, adjustments can be made based on the characteristics of the agency (e.g., type of customers served) or the availability of resources (e.g., data). In particular, some steps may be skipped or added. For instance, the number of Annual Passenger Trips can be determined simply based on an estimate of the number of Registrants and the average number of Trips per Registrant. On the other hand, the number of Annual Passenger Trips can be divided into as many customer categories (gender, age group, type of service, etc.) as desired.

Figure 5 illustrates the process for calculating ADA paratransit demand. For diagrams in the following three figures, boxes represent inputs (or calculated outputs from previous diagrams) and circles are calculated outputs.

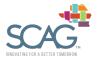

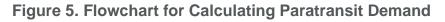

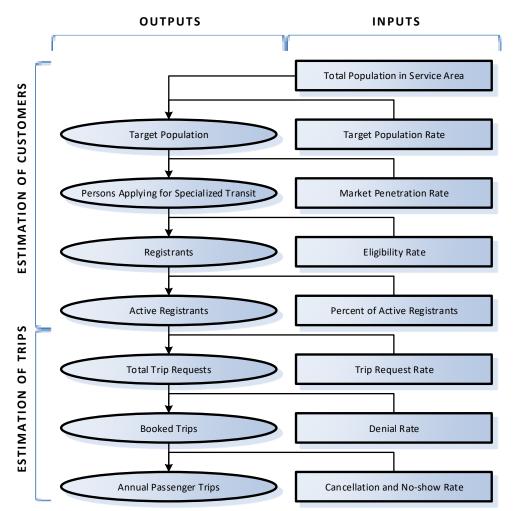

#### ESTIMATION OF SPECIALIZED TRANSIT DEMAND

As illustrated by the figure, the outputs are calculated based on inputs and subsequent interim outputs. The list of outputs below explains the calculations. Definitions for all inputs are provided in the tool on the Instruction sheet:

- Target Population: Multiply Total Population of Service Area by Target Population Rate
- **Persons Applying for Specialized Transit**: Multiply Target Population by Market Penetration Rate
- Registrants: Multiply Population Applying for ADA Paratransit by Eligibility Rate
- Active Registrants: Multiply Registrants by Percent of Active Registrants
- Total Trip Requests: Multiply Active Users by Trip Request Rate
- **Booked Trips**: Multiply Total Trip Requests by Denial Rate and Subtract the Result from Total Trip Requests
- Annual Passenger Trips: Multiply Booked Trips by Cancellation and No-show Rate and Subtract the Result from Booked Trips

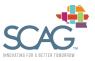

Figure 6 illustrates the process for calculating the number of vehicles required to transport the estimated paratransit demand.

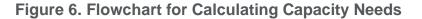

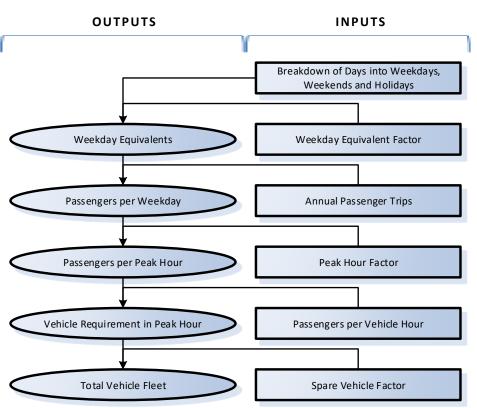

#### ESTIMATION OF CAPACITY NEEDS

The list of outputs below explains the calculations. Definitions for all inputs are provided in the tool on the Instruction sheet:

- Weekday Equivalents: Multiply Breakdown of Days into Weekdays, Weekends and Holidays by Weekday Equivalent Factors
- Passengers per Weekday: Divide Annual Passenger Trips by Weekday Equivalents
- Passengers per Peak Hour: Multiply Passengers per Weekday by Peak Hour Factor
- Vehicle Requirement in Peak Hour: Divide Passengers per Peak Hour by Passengers per Vehicle Hour
- Total Vehicle Fleet: Multiply Vehicle Requirement in Peak Hour by (1 + Spare Vehicle Factor)

Figure 7 on the next page illustrates the process for calculating budget metrics given the estimated demand and vehicle fleet requirements.

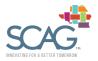

### Figure 7. Flowchart for Calculating Budget Requirements

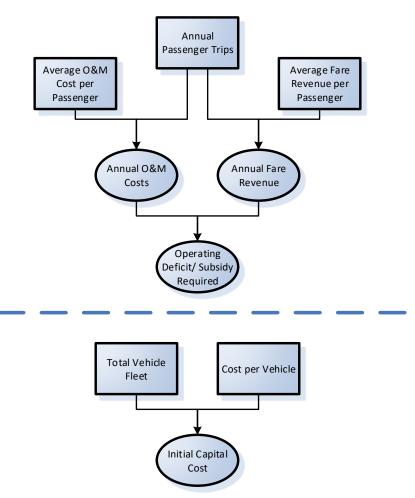

### **ESTIMATION OF BUDGET REQUIREMENTS**

The list of outputs below explains the calculations, first for the operating deficit/subsidy requirements, and then for the initial capital investment in vehicles. Definitions for all inputs are provided in the tool on the Instruction sheet.

Operating Deficit/Subsidy Required:

- Annual Fare Revenue: Multiply Annual Passenger Trips by Average Fare Revenue per Passenger
- Annual O&M Costs: Multiply Annual Passengers Trips by Average O&M Cost per Passenger
- Operating Deficit/Subsidy Required: Subtract Annual O&M Costs from Annual Fare Revenue

Initial Capital Cost of Vehicles:

• Initial Capital Cost: Multiply Total Vehicle Fleet by Cost per Vehicle

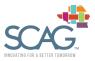

# 5 Updating the Tool Data

Over time, the user may wish to update the underlying data in the tool as it becomes available. There are five data sheets in the tool that the user can update:

- DataAgency
- DataDemographics
- DataNTD
- DataProjections

As described in section 3.2, to run the tool the user must select a specific geography or agency for the analysis. Some of the data in this tool is specific to a particular SCAG agency, while other data is based on one of the six SCAG counties. If the user selects an agency for the analysis, the tool will use agency-specific data where available, and otherwise pull data for the county corresponding to that agency's service area. Similarly, in the case where the user selects a SCAG county for the analysis and only agency data is available, the tool will pull data for the agency corresponding to that county.<sup>2</sup>

The **DataAgency** sheet includes agency data, which was collected through a combination of agency interviews and the National Transit Database (NTD). Specifically, the worksheet includes 2017 data for the following variables:

- Service area population
- Percent no shows and cancelations
- Passengers per revenue hour
- Fare revenue per passenger
- Number of new applicants
- Number of re-certifications
- Total new applicants and re-certifications
- Number of applicants not eligible
- Eligibility rate

To update the data on this sheet, the user should only replace values in cells with a light blue background. The rest of the cells are calculations and should not be changed. A screenshot of this worksheet is in Figure 8.

<sup>&</sup>lt;sup>2</sup> In the case of Riverside County, there are two corresponding paratransit agencies: RTA and SunLine. When Riverside County is selected as the geography of analysis and only agency-specific data is available, the tool takes an average of the data for these two agencies.

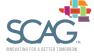

### Figure 8. DataAgency Sheet

|        | isis of System Performance | e.x/sx              |                    |                   |                   |               |               |                |                |            |
|--------|----------------------------|---------------------|--------------------|-------------------|-------------------|---------------|---------------|----------------|----------------|------------|
|        | year                       | 2017                | ]                  |                   |                   |               |               |                |                |            |
|        |                            |                     |                    |                   |                   |               |               |                |                |            |
|        |                            |                     |                    |                   |                   |               | Number of     | Total New      |                |            |
|        |                            |                     |                    | Passengers        |                   | Number of     | Re-           | Applicants and | Number of      |            |
|        |                            | Service Area        | Cancellations (of  |                   | Fare Revenues     |               | Certification |                | Applicants not | Eligibilit |
|        | Agency                     | Population          | Bookings) *        | Hour              | per Passenger     |               | S             | Certifications | Eligible       | Rate       |
|        | Access                     | 11,638,106          |                    | 2.85              | \$1.25            |               |               |                |                |            |
|        | GCTD                       | 367,260             |                    | 2.08              | \$2.62            |               |               | -,             |                | 99         |
|        | IVT                        | 174,610             |                    | 2.09              | \$2.11            |               |               |                |                |            |
|        | Omnitrans                  | 1,487,235           |                    | 2.52              |                   | -,            |               |                |                |            |
|        | OCTA                       | 2,856,307           | 1.7%               | 2.05              | \$2.00            |               |               |                |                |            |
|        | RTA                        | 2,018,724           | 2.7%               | 2.80              | \$0.80            | -,            |               |                | 71             | 96         |
|        | SunLine                    | 432,416             | 5.0%               | 2.39              | \$2.05            | 838           | 720           | 1,558          | 0              | 100        |
|        | All Agencies               | 18,974,658          | 5.6%               | 2.59              | \$1.59            | 32,985        | 38,487        | 71,472         | 8,729          | 87         |
|        | Imperial County            |                     | 4.6%               | 2.09              | \$2.11            |               |               |                |                |            |
| ccess  | Los Angeles County         |                     | 6.7%               | 2.85              | \$1.25            | 24,412        | 34,377        | 58,789         | 8,584          | 85         |
|        | Orange County              |                     | 1.7%               | 2.05              | \$2.00            | 3,896         | 1,746         | 5,642          | 32             | 99         |
|        | Riverside County           |                     | 3.9%               | 2.60              | \$1.43            | 2,569         | 893           | 3,462          | 71             | 97         |
| itrans | San Bernardino County      |                     | 6.0%               | 2.52              | \$3.88            | 1,157         | 992           | 2,149          | 41             | 98         |
| GCTD   | Ventura County             |                     | 9.0%               | 2.08              | \$2.62            | 822           | 479           | 1,301          | 1              | 99         |
|        | SCAG Region                |                     | 5.1%               | 2.40              | \$2.10            | 32,985        | 38,487        | 71,472         | 8,729          | 87         |
|        | * Omnitrans counts cance   | lations as passenge | er no-shows, there | fore cannot parse | out cancellations | from no-shows |               |                |                |            |

**DataDemographics** includes 2017 data by county from the U.S. Census Bureau's American Community Survey (ACS) FactFinder. In particular, the sheet includes data for the following variables:

- Population Data:
  - Total population
  - o Persons 60 to 64
  - Persons 65 to 74
  - o Persons 75 to 84
  - Persons 85 and older
- Disability Data:
  - o Total population used to calculate disability data
  - Total persons with a disability

This data is used to estimate the Target Population Rate (see Inputs&Calc Step 2 to estimate ADA paratransit demand). Two different Target Population Rates are calculated, one based on age, and the other based on disability status. Currently, the tool uses the Target Population Rate based on disability, but this can be changed by altering the formulas in the following location: Inputs&Calc cell 110.

Additionally, the Target Population Rate by age assumes persons 65 and older are part of the target population. This assumption can be changed by adjusting the formulas in cells N7:N21 of the DataDemographics sheet.

To update the data on this sheet, the user should only replace values in cells with a light blue background. A screenshot of the sheet is provided in Figure 9.

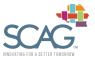

#### Figure 9. DataDemographics Sheet

|                |                                      |                       | Population |               |               |               |             | Disability      |               | Target Popula | tion Estimate |
|----------------|--------------------------------------|-----------------------|------------|---------------|---------------|---------------|-------------|-----------------|---------------|---------------|---------------|
|                |                                      |                       | Total      |               |               |               |             | Total           | Total Persons |               |               |
|                |                                      | SCAG Counties from    | Population | Persons 60 to | Persons 65 to | Persons 75 to | Persons 85+ | Population for  | with a        |               |               |
| d Idi          | 2 Geography                          | Lookup                | (persons)  | 64 (persons)  | 74 (persons)  | 84 (persons)  | (persons)   | Disability Data | Disability    | by Age        | by Disability |
| 0500000US0602! | 6025 Imperial County, California     | Imperial County       | 179,957    | 8,952         | 12,077        | 6,878         | 2,861       | 170,512         | 24,485        | 12.1%         | 14.49         |
| 0500000US06037 | 6037 Los Angeles County, California  | Los Angeles County    | 10,105,722 | 535,357       | 710,663       | 376,828       | 177,493     | 10,038,224      | 993,900       | 12.5%         | 9.99          |
| 0500000US06059 | 6059 Orange County, California       | Orange County         | 3,155,816  | 171,585       | 240,721       | 127,556       | 58,168      | 3,139,021       | 271,262       | 13.5%         | 8.69          |
| 0500000US06065 | 6065 Riverside County, California    | Riverside County      | 2,355,002  | 120,201       | 179,743       | 98,593        | 38,643      | 2,333,253       | 267,680       | 13.5%         | 11.59         |
| 0500000US06071 | 6071 San Bernardino County, Californ | San Bernardino County | 2,121,220  | 105,274       | 136,041       | 63,833        | 25,300      | 2,070,914       | 228,087       | 10.6%         | 11.09         |
| 0500000US06111 | 6111 Ventura County, California      | Ventura County        | 847,834    | 48,531        | 68,423        | 33,857        | 16,966      | 841,387         | 91,661        | 14.1%         | 10.99         |
|                |                                      | SCAG Region           | 18,765,551 | 989,900       | 1,347,668     | 707,545       | 319,431     | 18,593,311      | 1,877,075     | 12.7%         | 10.19         |
|                | Los Angeles County                   | Access                |            |               |               |               |             |                 |               | 12.5%         | 9.99          |
|                | Ventura County                       | GCTD                  |            |               |               |               |             |                 |               | 14.1%         | 10.99         |
|                | Imperial County                      | IVT                   |            |               |               |               |             |                 |               | 12.1%         | 14.4          |
|                | San Bernardino County                | Omnitrans             |            |               |               |               |             |                 |               | 10.6%         | 11.0          |
|                | Orange County                        | OCTA                  |            |               |               |               |             |                 |               | 13.5%         | 8.6           |
|                | Riverside County                     | RTA                   |            |               |               |               |             |                 |               | 13.5%         | 11.5          |
|                | Riverside County                     | SunLine               |            |               |               |               |             |                 |               | 13.5%         | 11.5          |
|                |                                      | All Agencies          |            |               |               |               |             |                 |               | 12.7%         | 10.1          |

The **DataNTD** sheet provides capital and operating cost data collected from the NTD. The data is provided by county and by agency. Information was gathered for both 2017 and 2018, and currently the tool uses data from 2018. The variables included are as follows:

- Operating cost per passenger trip
- Fare revenue per passenger trip
- Rolling stock expenditures per vehicle (average of data for 2014 to 2018)
- Passengers per vehicle hour

The sheet also includes data on paratransit trips by weekday, Saturdays, Sundays, and holidays<sup>3</sup> as retrieved from NTD. The data is for 2017 from the file '2017 Service.xlsx'.

To update the data on this sheet, the user should only replace values in cells with a light blue background. A partial screenshot is provided in Figure 10.

#### Figure 10. DataNTD Sheet

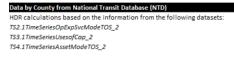

|                             |                       |                        |             |                         |        | Rolling Stock Expenditures |                   |             |
|-----------------------------|-----------------------|------------------------|-------------|-------------------------|--------|----------------------------|-------------------|-------------|
|                             |                       | Operating Cost per Pas | senger Trip | Fare Revenue per Passen |        | - ·                        | Passengers per Ve | ehicle Hour |
|                             | SCAG County           | 2017                   | 2018        | 2017                    |        | Avg. 2014-2018             | 2017              | 2018        |
|                             | Imperial County       | \$47.32                | \$49.05     | \$2.09                  | \$2.72 | \$18,596                   | 2.11              | 2.10        |
|                             | Los Angeles County    | \$20.98                | \$21.93     | \$2.64                  | \$2.77 | \$6,090                    | 2.76              | 2.74        |
|                             | Orange County         | \$27.31                | \$27.63     | \$4.16                  | \$4.53 | \$10,740                   | 3.02              | 2.96        |
|                             | Riverside County      | \$27.61                | \$30.05     | \$2.97                  | \$3.20 | \$13,728                   | 2.40              | 2.36        |
|                             | San Bernardino County | \$17.92                | \$19.36     | \$3.83                  | \$3.90 | \$13,931                   | 3.58              | 3.50        |
|                             | Ventura County        | \$33.80                | \$35.32     | \$2.30                  | \$2.43 | \$5,519                    | 2.50              | 2.44        |
|                             | SCAG Region           | \$22.63                | \$23.66     | \$3.03                  | \$3.21 | \$7,609                    | 2.83              | 2.80        |
| Access Services             | Access                | \$34.02                | \$34.06     | \$2.30                  | \$2.26 | \$8,173                    | 1.92              | 1.99        |
| Gold Coast Transit          | GCTD                  | \$29.57                | \$29.58     | \$2.62                  | \$2.66 | \$17,827                   | 2.08              | 2.10        |
| Imperial County Transportat | IVT                   | \$47.32                | \$49.05     | \$2.09                  | \$2.72 | \$18,596                   | 2.11              | 2.10        |
| Omnitrans                   | Omnitrans             | \$29.31                | \$35.74     | \$3.78                  | \$4.00 | \$18,441                   | 2.59              | 2.40        |
| Orange County Transportati  | OCTA                  | \$27.31                | \$27.63     | \$4.16                  | \$4.53 | \$10,740                   | 3.02              | 2.96        |
| Riverside Transit Agency    | RTA                   | \$27.77                | \$32.22     | \$3.69                  | \$3.62 | \$14,050                   | 2.03              | 1.97        |
| SunLine Transit Agency      | SunLine               | \$35.39                | \$36.19     | \$2.05                  | \$2.55 | \$27,251                   | 2.39              | 2.45        |
| All Agencies                | All Agencies          | \$31.16                | \$31.86     | \$3.09                  | \$3.21 | \$9,369                    | 2.25              | 2.28        |

<sup>&</sup>lt;sup>3</sup> Note that NTD does not provide trip data for holidays. Instead an assumption is made based on average trips per day for Sundays, scaled up by the number of federal holidays per year.

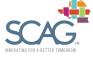

DataProjections includes demographic forecasts by county, as provided by SCAG. In particular, SCAG provided projections for total population and persons 65 and older for six years: 2020, 2025, 2030, 2035, 2040, and 2045. The tool calculates the average annual growth rate between each set of years and applied this growth rate to the service area population as calculated (or provided by override) on the Inputs&Calc sheet.

Currently, the tool uses the growth rate for populations 65 and older, but the user can change this to instead use total population growth rates. To make this change, the user should adjust formulas in the following locations:

- Projections sheet, cell D5
- Projections sheet, cells H5:AF5 •

Because the Projections sheet is protected, the user must first unprotect the sheet to edit the formulas in the above cells. To unprotect the sheet, select Format on the Home toolbar, and click 'Unprotect Sheet'. When finished with edits to the formulas, the user should re-protect the sheet by selecting Format, 'Protect Sheet', and clicking 'OK' in response to the pop-up window.

To update the data on this sheet, the user should only replace values in cells with a light blue background. A partial screenshot is provided in Figure 11.

#### Figure 11. DataProjections Sheet

| Average Annual ( | Growth Rates, by Cou | nty              |       |            |                                                                                        | vt:<br>erial County<br>erial | 0    |             |             |
|------------------|----------------------|------------------|-------|------------|----------------------------------------------------------------------------------------|------------------------------|------|-------------|-------------|
|                  |                      |                  |       |            |                                                                                        |                              |      | Total       | Age 65+     |
|                  |                      |                  |       |            |                                                                                        |                              |      | Population  | Population  |
| rear-start Year  |                      |                  | POP   | age65_over |                                                                                        | r-start Inde                 |      | Growth Rate | Growth Rate |
| 2016             | 2020 2016-2020       | 25 Imperial      | 4.52% |            | BM Variable Name Description                                                           | 2016                         | -    | 1 4.52%     |             |
| 2016             | 2020 2016-2020       | 37 Los Angeles   | 0.73% |            | AZ Tier2 TAZ ID                                                                        | 2017                         | -    | 1 4.52%     |             |
| 2016             | 2020 2016-2020       | 59 Orange        | 0.69% |            | NTY County Code                                                                        | 2018                         | -    | 1 4.52%     |             |
| 2016             | 2020 2016-2020       | 65 Riverside     | 1.33% |            | OP Population                                                                          | 2019                         |      | 1 4.52%     |             |
| 2016             | 2020 2016-2020       | 71 San Bernardir |       | 4.48%      | ge65_over Population of Age 65+                                                        | 2020                         |      | 7 1.18%     |             |
| 2016             | 2020 2016-2020       | 111 Ventura      | 0.77% | 4.28%      | 1edian Median Household Income (\$2011)                                                | 2021                         | -    | 7 1.18%     |             |
| 2020             | 2025 2020-2025       | 25 Imperial      | 1.18% | 3.54%      | INC_HH Number of Households with Less than \$35,000 (\$2011)                           | 2022                         |      | 7 1.18%     |             |
| 2020             | 2025 2020-2025       | 37 Los Angeles   | 0.46% |            | ot_emp Employment(Self employed included)                                              | 2023                         |      | 7 1.18%     |             |
| 2020             | 2025 2020-2025       | 59 Orange        | 0.56% | 2.96%      |                                                                                        | 2024                         |      | 7 1.18%     |             |
| 2020             | 2025 2020-2025       | 65 Riverside     | 1.45% | 3.89%      | OUNTY_ID NAME                                                                          | 2025                         |      | 13 0.97%    |             |
| 2020             | 2025 2020-2025       | 71 San Bernardir |       | 3.61%      | 25 Imperial                                                                            | 2026                         |      | 13 0.97%    |             |
| 2020             | 2025 2020-2025       | 111 Ventura      | 0.34% | 2.97%      | 37 Los Angeles                                                                         | 2027                         |      | 13 0.97%    |             |
| 2025             | 2030 2025-2030       | 25 Imperial      | 0.97% | 2.56%      | 59 Orange                                                                              | 2028                         |      | 13 0.97%    |             |
| 2025             | 2030 2025-2030       | 37 Los Angeles   | 0.47% | 2.44%      | 65 Riverside                                                                           | 2029                         |      | 13 0.97%    |             |
| 2025             | 2030 2025-2030       | 59 Orange        | 0.47% | 2.27%      | 71 San Bernardino                                                                      | 2030                         |      | 19 0.87%    |             |
| 2025             | 2030 2025-2030       | 65 Riverside     | 1.26% |            | 111 Ventura                                                                            | 2031                         |      | L9 0.87%    |             |
| 2025             | 2030 2025-2030       | 71 San Bernardir | 0.93% | 2.72%      |                                                                                        | 2032                         | 0 1  | 19 0.87%    | 6 2.26%     |
| 2025             | 2030 2025-2030       | 111 Ventura      | 0.31% |            |                                                                                        | 2033                         | 0 1  | 19 0.87%    |             |
| 2030             | 2035 2030-2035       | 25 Imperial      | 0.87% | 2.26%      | AZ level data is advisory only and non-binding given that sub-jurisdictional forecasts | 2034                         |      | 19 0.87%    |             |
| 2030             | 2035 2030-2035       | 37 Los Angeles   | 0.50% |            | re not adopted as part of 2016 RTP/SCS.                                                | 2035                         |      | 25 0.81%    |             |
| 2030             | 2035 2030-2035       | 59 Orange        | 0.34% | 1.52%      |                                                                                        | 2036                         | 0 2  | 25 0.81%    |             |
| 2030             | 2035 2030-2035       | 65 Riverside     | 0.98% | 1.91%      | AZ level data or any data at a geography smaller than the jurisdictional level has     | 2037                         | 0 2  | 25 0.81%    |             |
| 2030             | 2035 2030-2035       | 71 San Bernardir | 0.96% | 1.96%      | een utilized to conduct required modeling analyses and is therefore advisory only      | 2038                         | 0 2  | 25 0.81%    | 6 1.54%     |
| 2030             | 2035 2030-2035       | 111 Ventura      | 0.32% | 1.26%      | nd non-binding given that sub-jurisdictional forecasts are not adopted as part of the  | 2039                         | 0 2  | 25 0.81%    | 6 1.54%     |
| 2035             | 2040 2035-2040       | 25 Imperial      | 0.81% | 1.54%      | 016 RTP/SCS                                                                            | 2040                         | 31 3 | 31 0.79%    | 6 2.06%     |
| 2035             | 2040 2035-2040       | 37 Los Angeles   | 0.45% | 1.38%      |                                                                                        | 2041                         | 0 5  | 31 0.79%    | 6 2.06%     |
| 2035             | 2040 2035-2040       | 59 Orange        | 0.18% | 1.02%      | AZ level data may be used by jurisdictions in local planning as it deems appropriate.  | 2042                         | 0 3  | 31 0.79%    | 6 2.06%     |
| 2035             | 2040 2035-2040       | 65 Riverside     | 0.86% | 1.38%      | here is no obligation by a jurisdiction to change its land use policies, General Plan, | 2043                         | 0 8  | 31 0.79%    | 6 2.06%     |
| 2035             | 2040 2035-2040       | 71 San Bernardir | 0.84% | 1.58%      | r regulations to be consistent with the 2016 RTP/SCS.                                  | 2044                         | 0 8  | 0.79%       | 6 2.069     |
| 2035             | 2040 2035-2040       | 111 Ventura      | 0.29% | 0.93%      |                                                                                        | 2045                         | 0 3  | 0.79%       | 6 2.06%     |

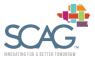

# Appendix A: Table from Instructions Sheet

### Table 1. Estimation of ADA Paratransit Demand

| Step | Output                                        | Input                                                                                                    | Data<br>Source(s)       | Key Factors                                                                                                    | Process                                                                       | Comments                                                                                                    |
|------|-----------------------------------------------|----------------------------------------------------------------------------------------------------|-------------------------|----------------------------------------------------------------------------------------------------|-------------------------------------------------------------------------------|----------------------------------------------------------------------------------------------------|
| 1    | -                                             | Total Population of Service<br>Area                                                                                    | SCAG;<br>California DoF | -                                                                                                    | -                                                                             | By default, it is recommended using population estimates reported by SCAG or an official state agency.                                                                                                    |
| 2    | Target<br>Population                          | Target Population Rate:<br>percent of population who is<br>the intended target of ADA<br>paratransit service           | SCAG                    | Age structure;<br>household income<br>distribution                                                                               | Multiply Total<br>Population of Service<br>Area by Target<br>Population Rate  | In most cases, the target population will be the population<br>with a mobility disability. By default, it is recommended using<br>data reported by SCAG or an official state agency. Some<br>systems may use a more precise or restrictive definition of<br>the target population (persons with a mobility disability).                                                                                                    |
| 3    | Persons<br>Applying for<br>ADA<br>Paratransit | Market Penetration Rate:<br>percent of target population<br>who actually applies for ADA<br>paratransit service        | Agency                  | Outreach activity;<br>service area; availability<br>and costs of accessible<br>transportation<br>alternatives; business<br>cycle | Multiply Target<br>Population by Market<br>Penetration Rate                   | There is no specific data source to obtain/derive the Market<br>Penetration Rate. It is primarily a function of how mature the<br>market is (i.e., how long paratransit service has been<br>provided and the level of community outreach to advertise<br>the service). The more mature the market for ADA<br>paratransit in the service area, the higher the Market<br>Penetration Rate. Evidence from ADA paratransit services in<br>the US suggest that the maximum Market Penetration Rate<br>for a mature market lies between 70% and 80%. |
| 4    | Registrants                                   | <i>Eligibility Rate</i> : percent of applicants who are deemed eligible                                                | Agency                  | Eligibility criteria and<br>evaluation process;<br>provincial and territorial<br>regulations                                     | Multiply Population<br>Applying for ADA<br>Paratransit by<br>Eligibility Rate | Eligibility criteria vary greatly across systems. The more stringent the criteria, the lower the eligibility rate.                                                                                                    |
| 5    | Active<br>Registrants                         | Percent Active Registrants:<br>percent of registered<br>customers who have taken at<br>least one trip in the past year | Agency                  | Frequency of eligibility<br>re-assessment;<br>availability of<br>subscription trips                                              | Multiply Registrants<br>by Percent of Active<br>Registrants                   | -                                                                                                    |
| 6    | Total Trip<br>Requests                        | Average Annual Trips<br>Requested: average number                                                                      | Agency                  | Fare structure; service<br>hours; quality of                                                                                     | Multiply Active Users<br>by Trip Request Rate                                 | For each step, the inputs/output can be subdivided into as many groups as needed (dedicated vs. non-dedicated                                                                                                    |

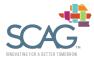

| Step | Output                       | Input                                                                               | Data<br>Source(s) | Key Factors                                                                | Process                                                                                                    | Comments                                                                                                    |
|------|------------------------------|-------------------------------------------------------------------------------------|-------------------|----------------------------------------------------------------------------|----------------------------------------------------------------------------------------------------|----------------------------------------------------------------------------------------------------|
|      |                              | of passenger trips requested<br>per active user and per<br>month (or year)          |                   | service; seasonality;<br>attendant and<br>companion policy                 |                                                                                                    | service, ambulatory vs. wheelchair passengers, subscription<br>vs. regular trips, etc.).<br>Trips refer to passenger trips (as opposed to vehicle trips)                                  |
| 7    | Booked Trips                 | Denial Rate: percent of denied/ unaccommodated trip requests                        | Agency            | Zero denial policy;<br>capacity                                            | Multiply Total Trip<br>Requests by Denial<br>Rate and Subtract<br>the Result from Total<br>Trip Requests        | and include companions and attendants.<br>For existing services, the inputs should be based on service-<br>specific data. For new services, it is recommended using<br>peer service data. |
| 8    | Annual<br>Passenger<br>Trips | Cancellation and No-show<br>Rate: percent of booked trips<br>cancelled and no-shows | Agency            | Cancellation and no-<br>show policy; reservation<br>window; pick-up window | Multiply Booked<br>Trips by Cancellation<br>and No-show Rate<br>and Subtract the<br>Result from Booked<br>Trips |                                                                                                    |

## Table 2. Estimation of Capacity Needs

| Step | Output                       | Output Input                                                                                                    |                        | Key Factors                                               | Process                                                                                                | Comments                                                                                                    |
|------|------------------------------|----------------------------------------------------------------------------------------------------|------------------------|-----------------------------------------------------------|----------------------------------------------------------------------------------------------------|----------------------------------------------------------------------------------------------------|
| 1    | -                            | Breakdown of Days into Weekdays,<br>Saturdays, Sundays and Holidays                                                                                                    | -                      | -                                                         | -                                                                                                    | -                                                                                                    |
| 2    | Weekday<br>Equivalents       | <i>Weekday Equivalent Factor</i> : number of weekday equivalents per year                                                                                                    | Agency                 | Service hours; trip<br>purpose                            | Multiply Breakdown of Days<br>into Weekdays, Weekends<br>and Holidays by Weekday<br>Equivalent Factors | The Weekday Equivalent Factors reflect the relative weighting of ridership by day of the week. <sup>(1)</sup> |
| 3    | Passengers<br>per<br>Weekday | Annual Passenger Trips: includes eligible<br>riders who used dedicated and/or non-<br>dedicated (taxi) ADA paratransit service, as<br>well as attendants, companions, and other<br>non-paying riders; a passenger trip is defined<br>as a one-way trip from origin to destination. | Tool output;<br>Agency | See 'ESTIMATION<br>OF ADA<br>PARATRANSIT<br>DEMAND' above | Divide Annual Passenger<br>Trips by Weekday<br>Equivalents                                             | -                                                                                                    |

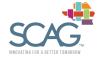

| Step | Output                                                                                                    | Input                                                                                         | Data Key Factors<br>Source(s) |                                                                                                | Process                                                                       | Comments                                                                                                    |  |  |  |
|------|----------------------------------------------------------------------------------------------------|-----------------------------------------------------------------------------------------------|-------------------------------|------------------------------------------------------------------------------------------------|-------------------------------------------------------------------------------|----------------------------------------------------------------------------------------------------|--|--|--|
| 4    | Passengers<br>per Peak<br>Hour                                                                                                    | <i>Peak Hour Factor</i> : percent of passengers during the maximum volume hour of the day     | Agency                        | Service hours;<br>urban vs. rural<br>area; trip purpose                                        | Multiply Passengers per<br>Weekday by Peak Hour<br>Factor                     | The Peak Hour Factor accounts for<br>fluctuations in providing trips over the<br>course of the day. Weekday ridership<br>usually exhibits two peaks, morning and<br>afternoon, which coincide with travel to work<br>and school. |  |  |  |
| 5    | Vehicle<br>Requirement<br>in Peak Hour                                                                                                    | Passengers per Vehicle Hour: regular service passenger trips divided by revenue vehicle hours | Agency                        | Dedicated vs. non-<br>dedicated service;<br>service area;<br>attendant and<br>companion policy | Divide Passengers per Peak<br>Hour by Passengers per<br>Vehicle Hour          | -                                                                                                    |  |  |  |
| 6    | Total Vehicle<br>Fleet                                                                                                    | Spare Vehicle Factor: spare vehicles as a percentage of vehicle fleet                         | Agency                        | Average fleet age;<br>average kilometers<br>per vehicle and per<br>year                        | Multiply Vehicle Requirement<br>in Peak Hour by (1 + Spare<br>Vehicle Factor) | As a rule of thumb, the number of spare<br>vehicles should be at least one vehicle or<br>15% of the number of peak vehicles,<br>whichever is greater.                                                                            |  |  |  |
| 7    | The split between ambulatory and non-ambulatory passengers (see 'ESTIMATION OF ADA PARATRANSIT DEMAND') along with the vehicle occupancy rate for each type of vehicle (sedan, minivan and small bus) will help determine the number of vehicles needed. |                                                                                               |                               |                                                                                                |                                                                               |                                                                                                    |  |  |  |

Ideally, the vehicle fleet composition should mirror the requirements of non-ambulatory and ambulatory passengers. However, as ambulatory passengers may be transported on both accessible vehicles and non-accessible vehicles, transit planners tend to use a higher percentage of accessible vehicles to ensure fleet flexibility, especially in small systems.

<sup>(1)</sup> Example - A transit system operates 365 days a year, broken down into 251 weekdays, 52 Saturdays, 52 Sundays and 10 holidays. Ridership weekday equivalent factors are determined using the number of service hours:

|           | Days |   | Service Hours | Weekday Equivalent Factor |   | Weekday Equivalents |
|-----------|------|---|---------------|---------------------------|---|---------------------|
| Weekdays  | 251  | х | 206           | 1.00                      | = | 251.00              |
| Saturdays | 52   | х | 84            | 0.41                      | = | 21.20               |
| Sundays   | 52   | х | 66            | 0.32                      | = | 16.66               |
| Holidays  | 10   | х | 55            | 0.27                      | = | 2.67                |
| Total     | 365  |   |               |                           |   | 291.53              |

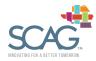

7

| Step | Output                                             | Input                                    | Data Source(s)         | Key Factors                                                           | Process                                                                     | Comments                                                                                                    |
|------|----------------------------------------------------|------------------------------------------|------------------------|-----------------------------------------------------------------------|-----------------------------------------------------------------------------|----------------------------------------------------------------------------------------------------|
| 1-1  | -                                                  | Annual Passenger<br>Trips                | Tool output;<br>Agency | -                                                                     | -                                                                           | -                                                                                                    |
| 1-2  | Annual Fare<br>Revenue                             | Average Fare<br>Revenue per<br>Passenger | Agency                 | Fare structure;<br>farebox recovery<br>ratio                          | Multiply Annual Passenger<br>Trips by Average Fare<br>Revenue per Passenger | The average fare revenue per passenger was \$2.12 and the average farebox recovery ratio was 7.2% in 2018.<br>There may be opportunities to generate other non-fare revenues from advertising, charter services or other activities; however, the funds generated are typically very small.                                                       |
| 1-3  | Annual O&M<br>Costs                                | Average O&M Cost<br>per Passenger        | Agency                 | Average passenger<br>trip distance;<br>passengers per<br>vehicle hour | Multiply Annual<br>Passengers Trips by<br>Average O&M Cost per<br>Passenger | The average operating cost per passenger was \$26.58 in 2018.                                                                                                    |
| 1-4  | Operating Deficit/<br>Subsidy Required             | -                                        | -                      | -                                                                     | Subtract Annual O&M<br>Costs from Annual Fare<br>Revenue                    | -                                                                                                    |
| 2-1  | -                                                  | Total Vehicle Fleet                      | Tool output;<br>Agency | -                                                                     | -                                                                           | -                                                                                                    |
| 2-2  | Initial Capital Cost<br>of Vehicles <sup>(2)</sup> | Cost per Vehicle                         | Agency                 | Type of vehicle<br>(sedan, minivan or<br>small bus)                   | Multiply Total Vehicle Fleet<br>by Cost per Vehicle                         | Vehicles for ADA paratransit service may be funded or<br>acquired in multiple ways: direct purchase from a municipal<br>capital account, capital financing from a senior level of<br>government, charity donation, vehicle leasing or a contract for<br>service that includes both operating and capital charges per<br>hour or month of service. |

<sup>(2)</sup> The initial capital investment only includes spending on vehicles, it does not include costs of facilities, or communications equipment

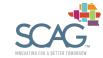